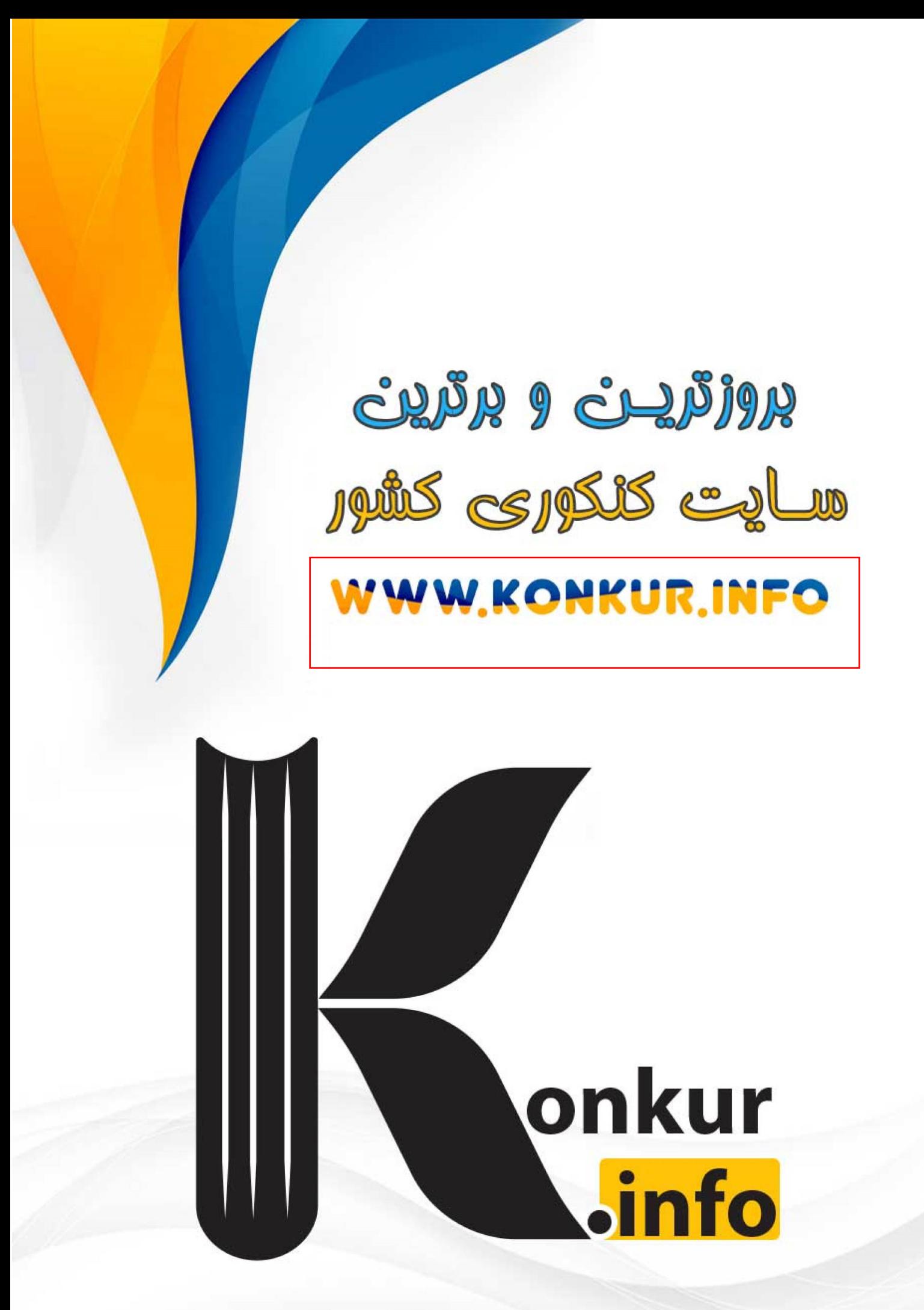

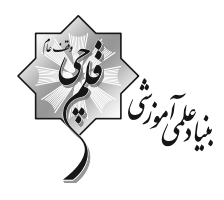

# پایهٔ دهم ریاضی<br>۱۶۰۲ شهریور ماه ۱۴۰۲

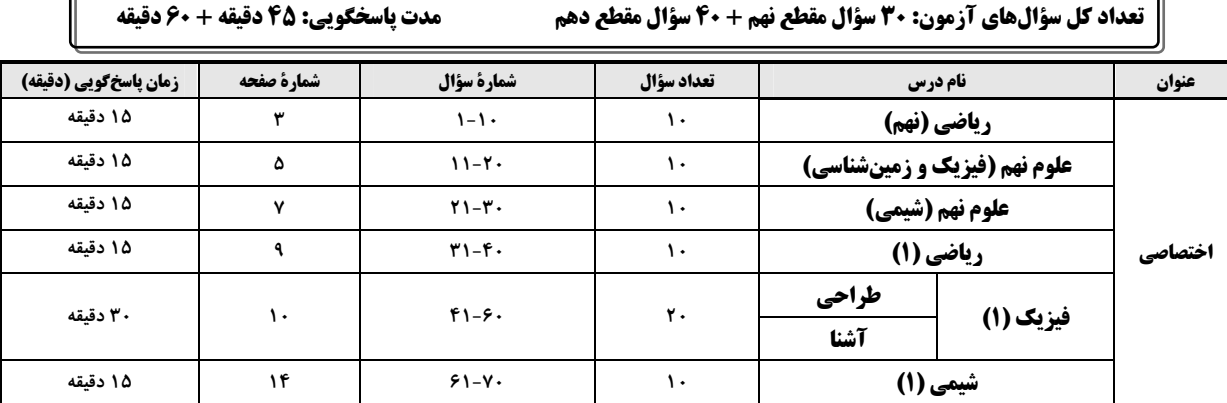

## لحراحان

Jin Engineer

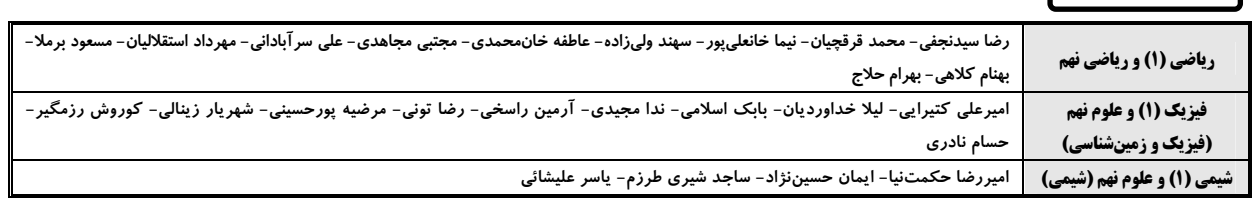

# گزینشگران، مسئولین درس و ویراستاران

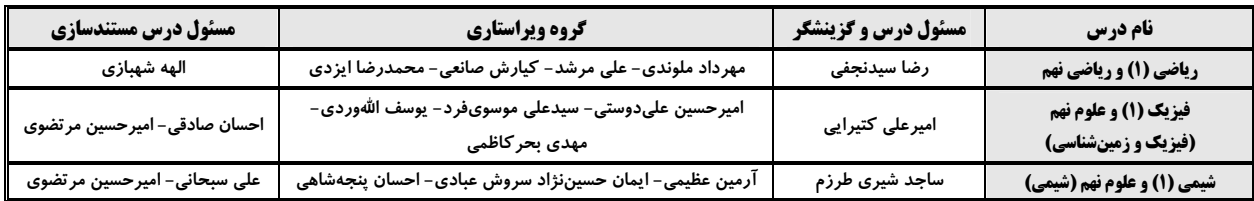

# گروه فنی و تولید

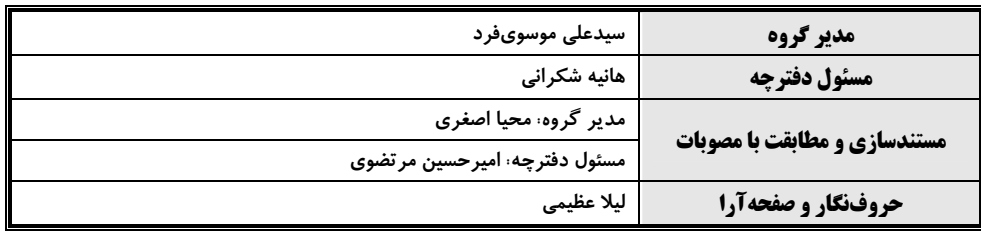

بنیاد علمی آموزشی قلم چی (وق*ف عام*)

دفتر مرکزی: خیابان انقلاب بین صبا و فلسطین پلاک ۹۲۳ بنیاد علمی آموزشی قلمچی (وقف عام) تلفن: ۶۴۶۳- ۲۱.

صفحهٔ: ۳

 $\begin{picture}(180,10) \put(0,0){\line(1,0){10}} \put(15,0){\line(1,0){10}} \put(15,0){\line(1,0){10}} \put(15,0){\line(1,0){10}} \put(15,0){\line(1,0){10}} \put(15,0){\line(1,0){10}} \put(15,0){\line(1,0){10}} \put(15,0){\line(1,0){10}} \put(15,0){\line(1,0){10}} \put(15,0){\line(1,0){10}} \put(15,0){\line(1,0){10}} \put(15,0){\line($ 

| 1                   | 10                  | 11 |
|---------------------|---------------------|----|
| \n $\frac{1}{2}$ \n | \n $\frac{1}{2}$ \n |    |
| \n $\frac{1}{2}$ \n | \n $\frac{1}{2}$ \n |    |
| \n $\frac{1}{2}$ \n | \n $\frac{1}{2}$ \n |    |
| \n $\frac{1}{2}$ \n | \n $\frac{1}{2}$ \n |    |
| \n $\frac{1}{2}$ \n | \n $\frac{1}{2}$ \n |    |
| \n $\frac{1}{2}$ \n | \n $\frac{1}{2}$ \n |    |
| \n $\frac{1}{2}$ \n | \n $\frac{1}{2}$ \n |    |
| \n $\frac{1}{2}$ \n | \n $\frac{1}{2}$ \n |    |
| \n $\frac{1}{2}$ \n | \n $\frac{1}{2}$ \n |    |
| \n $\frac{1}{2}$ \n | \n $\frac{1}{2}$ \n |    |
| \n $\frac{1}{2}$ \n | \n $\frac{1}{2}$ \n |    |
| \n $\frac{1}{2}$ \n | \n $\frac{1}{2}$ \n |    |
| \n $\frac{1}{2}$ \n | \n $\frac{1}{2}$ \n |    |
| \n $\frac{1}{2}$ \n | \n $\frac{1}{2}$ \n |    |
| \n $\frac{1}{2}$ \n | \n $\frac{1}{2}$ \n |    |
| \n $\frac{1}{2}$ \n | \n $\frac{1}{2}$ \n |    |
| \n $\$              |                     |    |

در شکل مقابل شیب خط L و L به ترتیب برابر با ۲ و ۴ میباشند. اگر خط L و L در نقطهٔ  $\begin{bmatrix} 1\\ 2\end{bmatrix}$  همدیگر را قطع کنند، مساحت  $L_1$ 

مثلث ABC كدام است؟

$$
\frac{q}{\gamma} \quad (\gamma \qquad \frac{\gamma}{\gamma} \quad (\gamma
$$

$$
\frac{\Delta}{\gamma} \quad (\gamma
$$

صفحةً: ۴ بنيافكم

۶- اگر اعضای مجموعهٔ A، مقادیری باشند که در آن، عبارت گویا تعریف نمیشود، در این صورت در کدام گزینه، مجموعهٔ A تعداد عضوهای

كمترى دارد؟

$$
\frac{x^{Y} - rx - r}{rx^{Y} + 1 \cdot x + \varphi} \quad (\varphi \quad \frac{x^{Y} - 1}{rx^{Y} - \varphi x + r} \quad (\varphi \quad \frac{x^{Y} - rx - 1\lambda}{x^{Y} - \Delta x - \varphi} \quad (\varphi \quad \frac{x^{Y} - 1}{x^{Y} + rx^{Y} - r} \quad (\varphi \quad \frac{x^{Y} - 1}{x^{Y} + rx^{Y} - r} \quad (\varphi \quad \frac{x^{Y} - 1}{x^{Y} - \Delta x - \varphi} \quad (\varphi \quad \frac{x^{Y} - 1}{x^{Y} - \Delta x - \varphi} \quad (\varphi \quad \frac{x^{Y} - 1}{x^{Y} - \Delta x - \varphi} \quad (\varphi \quad \frac{y(x + y)}{x^{Y} - \Delta x - \varphi} \quad (\varphi \quad \frac{y(x + y)}{x^{Y} - \Delta x - \varphi} \
$$

۸- طول و عرض یک مستطیل را با x و y نشان میدهیم. اگر محیط یک دایره با محیط این مستطیل برابر باشد، نسبت مساحت دایره به

مساحت مستطيل كدام است؟

$$
\frac{(x+y)^{r}}{\pi^{r}xy} \quad (r \quad \frac{\pi(x+y)}{xy} \quad (1)
$$

$$
\frac{(x+y)^{r}}{\pi xy}
$$
 (f) 
$$
\frac{\pi(x+y)^{r}}{xy}
$$
 (f)

9- به ازای کرام مقدار a تساوی 
$$
\frac{1}{\sqrt{x} - \gamma} - \frac{1}{\sqrt{x} + \gamma} - \frac{x + \gamma}{x - \gamma} = \frac{-x^{\gamma} + \frac{ax}{\gamma}}{x^{\gamma} - \gamma x + \lambda}
$$

$$
\mathcal{F}(\mathbf{r}) \qquad \qquad \mathbf{r}(\mathbf{r}) \qquad \qquad \mathbf{r}(\mathbf{r}) \qquad \qquad \mathbf{
$$

$$
\uparrow\uparrow\qquad (\uparrow
$$

- حاصل عبارت 
$$
\frac{7x+1}{x^7-9}
$$
  $\frac{1}{x-y}$  - 1

$$
\frac{x-\mathfrak{f}}{x+\mathfrak{r}} \quad (1)
$$

$$
\frac{x-\tau}{x-\tau} \quad (\tau \qquad \frac{x+\tau}{x+\tau} \quad (\tau \qquad \frac{x+\tau}{x+\tau} \quad (\tau \qquad \frac{x+\tau}{x+\tau} \quad (\tau \quad \frac{x+\tau}{x+\tau} \quad \tau \quad \frac{x+\tau}{x+\tau} \quad (\tau \quad \frac{x+\tau}{x+\tau} \quad \frac{x+\tau}{x+\tau} \quad (\tau \quad \frac{x+\tau}{x+\tau} \quad \frac{x+\tau}{x+\tau} \quad \frac{x+\tau}{x+\tau} \quad (\tau \quad \frac{x+\tau}{x+\tau} \quad \frac{x+\tau}{x+\tau} \quad \frac{x+\tau}{x+\tau} \quad \frac{x+\tau}{x+\tau} \quad (\tau \quad \frac{x+\tau}{x+\tau} \quad \frac{x+\tau}{x+\tau} \quad \
$$

صفحهٔ: ۵

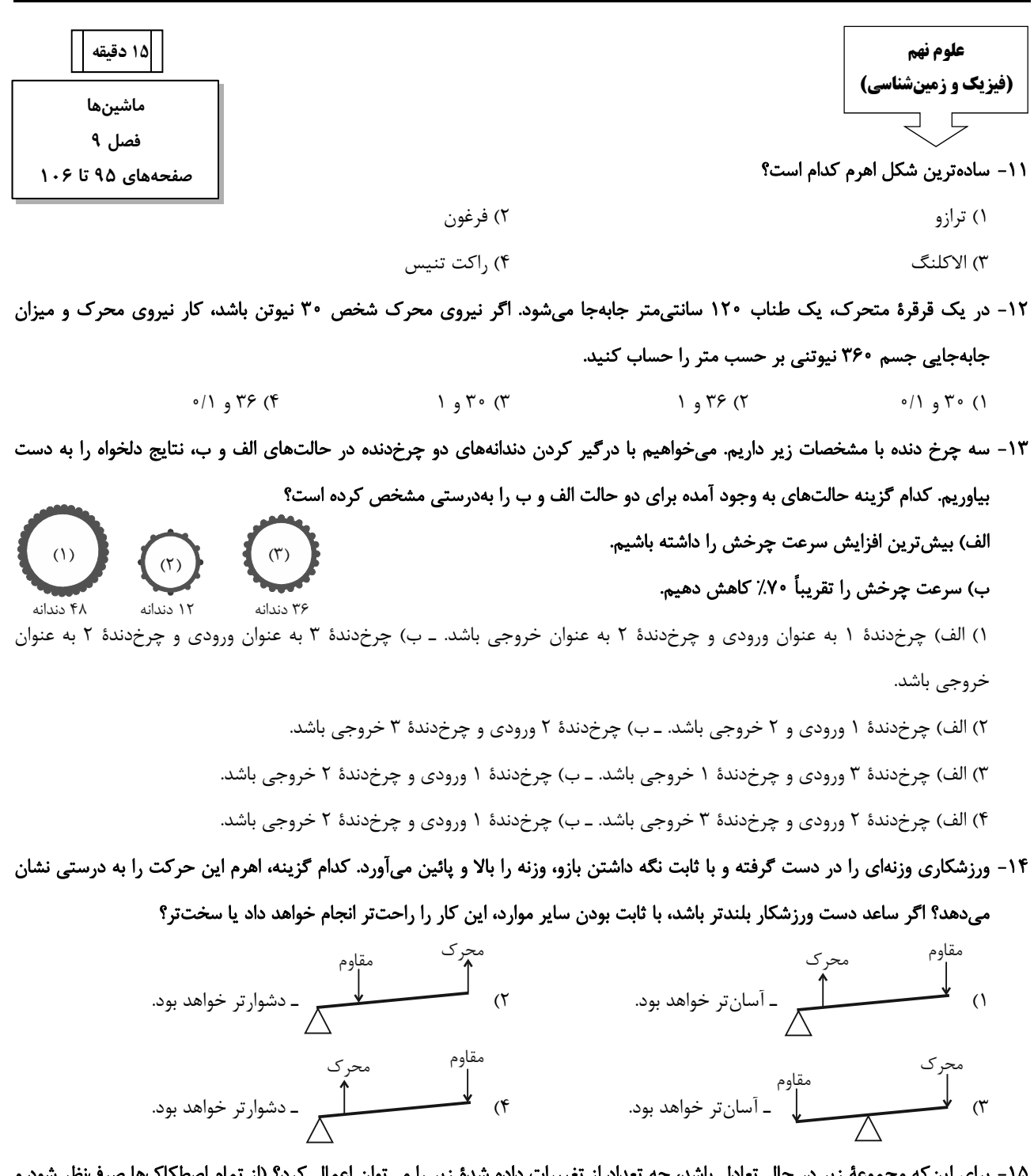

۱۵- برای این که مجموعه زیر در حال تعادل باشد، چه نعدآد آز نه ده زیر را میٍ نوان ا داده س ببيراد  $(g = \sqrt{N}/kg)$ 

 $\boxed{A}$   $\forall$ / $\&$  kg

- الف) جرم وزنهٔ  $\, {\bf B} \,$  به اندازهٔ  $\, {\bf k} {\bf g} \,$  کاهش یابد.
	- ب) جرم وزنهٔ  $\mathrm{B}$  به اندازهٔ  $\mathrm{kg}$ ۱ کاهش یابد.
- پ) جرم وزنهٔ A به اندازهٔ  $\mathop{\rm kg}$  ۵ / ۴ افزایش یابد.
- ت) جرم وزنهٔ A به اندازهٔ ۵۰۰g افزایش یابد.

 $\mathfrak k$  ( $\mathfrak k$  $\mathbf{r}$  ( $\mathbf{r}$  $\Upsilon$  ( $\Upsilon$  $\bigwedge$  ()

# ۱۶- با در نظر گرفتن قرقرهٔ روبهرو و با وجود نیروی محرک <sup>۵۰۰</sup>N و با صرفنظر از اصطکاک، حداکثر وزنهٔ چند کیلوگرمی را میتوان بالا برد؟

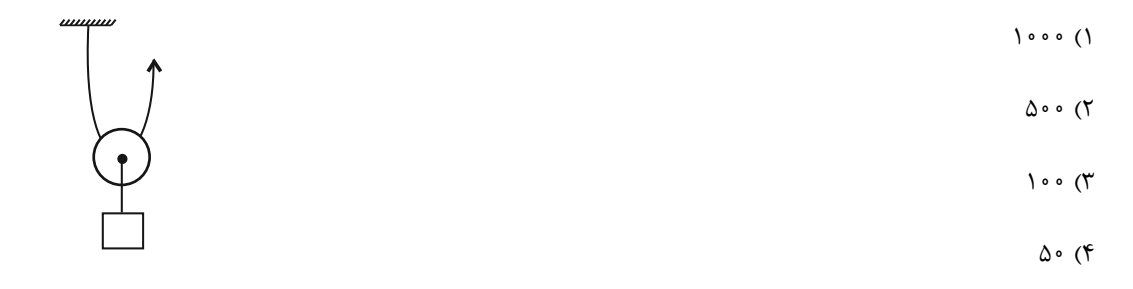

#### ۱۷- چرا در مناطق کوهستانی، قسمتی از جادهها را به صورت پیچهای شیبدار میسازند؟

۱) مسافت طی شده کاهش میبابد. ۲) نیروی محرک افزایش پیدا میکند. ۳) مزیت مکانیکی کاهش می یابد. ۴) گشتاور نیروی بیشتری را در چرخ ایجاد میکند.

#### ۱۸- با ترکیب قرقرههای ثابت و متحرک، وزنهای ۲۵ کیلوگرمی را ۰/۴ متر جابهجا کردهایم. اگر از اصطکاک صرفنظر کنیم و دستگاه نیز در حال

$$
({\rm g}= \textrm{!} \cdot \frac{\textrm{N}}{\textrm{kg}})
$$
تعادل باشده، اندازه کار نیروی مقاوم چند ژول است?

$$
\Gamma \Delta \circ (\Gamma
$$
 100(1)

۱۹- مطابق شکل زیر، شخص A به جرم ۶۰kgو شخص B به جرم ۷۵kg که روی تکیهگاه اهرمی یکنواخت و افقی قرار دارند، در جهتهای مختلف و با تندیهای ثابت شروع به حرکت میکنند. اگر تندی شخص A برابر با ۱/۵m/s اباشد، برای اینکه اهرم همواره در حال تعادل افقی باشد، تندی شخص  $\, {\bf B} \,$ چند متر بر ثانیه است؟

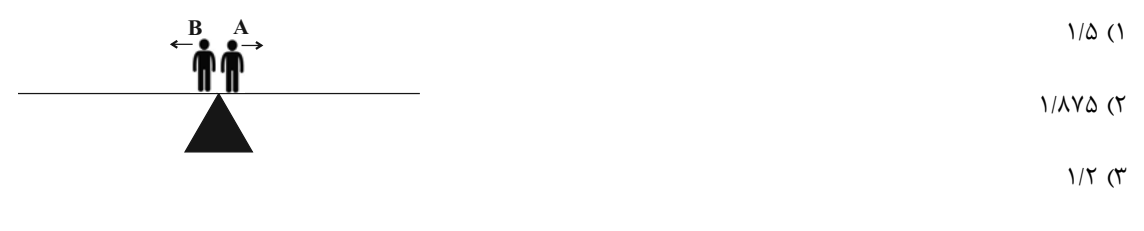

 $\circ/\lambda$  (۴

۲۰- در شکل زیر، مجموعه در حال تعادل است. بهترتیب از راست به چپ مقدار نیروی محرک برحسب نیوتون و مزیت مکانیکی کل دستگاه

چەقدر مىباشد؟

 $\frac{1}{\Delta}$  ) ۱۲۰ (۱ ۲) ۷۵۰ و ۵  $\frac{9}{4}$  ۷۵۰ (۳  $\frac{1}{\Delta}$  ) ۱۲۰ (۴

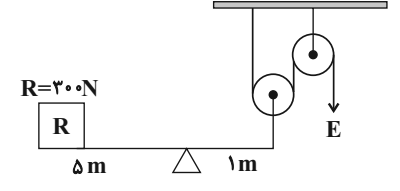

صفحة: ٧

## 1۵ دقیقه

رفتار اتمها با یکدیگر فصل ۲ از ابتدای داد وستد الكترون و پيوند يوني تا پايان فصل صفحههای ۱۷ تا ۲۴

#### علوم نهم (شیمی) ママ

# ٢١- كدام گزينه نادرست است؟

- ۱) مصرف سوختهای فسیلی بر چرخههای طبیعی تأثیرگذار است.
- ۲) چرخههای غذا، زندگی گیاهان و جانوران از چرخههای طبیعی هستند.
	- ۳) چرخهٔ آب در نهایت به پایان میرسد.
- ۴) تغییر اندک در یکی از چرخهها ممکن است توازن کرهٔ زمین را برهم بزند.

#### ٢٢- كدام گزينه نادرست است؟

- ۱) ادامهٔ حیات جانوران به توازن در چرخههای طبیعی بستگی ندارد.
- ۲) باز شدن زود هنگام شکوفههای درختان در زمستان از تبعات برهم خوردن چرخههای طبیعی است.
	- ٣) چرخهٔ آب و چرخهٔ سنگ با هم ارتباط دو سویه دارند.
- ۴) از عوامل مهم برهم خوردن چرخههای طبیعی، مصرف بی رویه و غیرمنطقی منابع توسط انسانها می باشد.

#### ٢٣- كدام گزينه دربارة چرخهٔ كربن نادرست است؟

- ۱) این چرخه از ۴ بخش مهم تشکیل شده است.
- ۲) کربن دیاکسید در فرایند فتوسنتز گیاهان نقش دارد.
- ۳) ترکیبهای کربندار در اعماق زمین نیز یافت میشوند.
- ۴) کربن دیاکسید می تواند از سوختن سوختهای فسیلی بهدست آید.

#### ۲۴- چه تعداد از موارد زیر نادرست است؟

- کربن ذخیره شده در هوا کره و جانداران میتوانند به یکدیگر تبدیل شوند.
- در چرخهٔ کربن، تغییرات در چرخهٔ آب، برخلاف سایر چرخههای طبیعی رخ نمیدهد.
	- در فتوسنتز برخلاف سوزاندن سوخت فسیلی، کربن دی|کسید مصرف میشود.
		- فرایند تشکیل سوخت فسیلی میلیونها سال به طول میانجامد.

 $\uparrow$  ( $\uparrow$  $\Upsilon$  ( $\Upsilon$  $\binom{1}{1}$ ۱) صفر

#### ۲۵- همهٔ گزینههای زیر درست هستند، بهجز ...

- ۳) ویژگی هیدروکربنها، به نوع اتمهای آن بستگی دارد.
- ۴) یکی از نتایج افزایش بیش از اندازهٔ کربن دی|کسید در هواکره، افزایش دمای کرهٔ زمین و ذوب شدن پخهای قطبی است.

# صفحة: ٨

#### ۲۶- در چرخهٔ کربن، این عنصر به چه صورتی در چرخه تولید یا مصرف میشود؟

- ۲) سوخت فسیلی ۱) هیدروکربن
- ۳) نفت خام ۴) کربن دی|کسید
	- ۲۷– چند مورد از عبارتهای زیر، در رابطه با چرخهٔ کربن درست است؟
- الف) با توجه به ثابت بودن مقدار کربن در این چرخه، مقدار کربندی|کسید هوا نیز، در کل ثابت است.
- ب) کربن ذخیره شده در هوا کره میتواند به کربن ذخیره شده در جانداران یا کربن ذخیره شده در آب، خاک و سوختهای فسیلی تبدیل شود.
	- پ) گیاهان توسط فتوسنتز، با تولید کربن دی|کسید نقش خود در چرخهٔ کربن را ایفا میکنند.

ت) سوختهای فسیلی همگی دارای کربن هستند که در اثر سوختن، مقادیر زیادی گاز کربن دی|کسید تولید میکنند.

 $f(f)$  $\mathfrak{r}$  ( $\mathfrak{r}$  $\Upsilon$  ( $\Upsilon$  $\binom{1}{1}$ 

#### ٢٨- كدام گزينه نادرست است؟

- ۱) نفت خام، مایعی غلیظ و سیاه رنگ است که در مدت کوتاهی راه و روش زندگی انسانها تحت تأثیر این مایع قرار گرفت.
- ۲) بررسیها نشان میدهد که بهطور میانگین نفتخام مصرف شده برای سوختن و تأمین انرژی چهار برابر مقدار مصرف شده برای ساختن فراوردەھاي سودمند است.
	- ٣) ٢٠ سال پس از زمانی که بیش ترین مقدار اکتشاف نفتخام انجام شد، مقدار مصرف و اکتشاف این ماده یکی شدند.
		- ۴) نفتخام مخلوط خالصی از صدها ترکیب بهنام هیدروکربن است که از دو عنصر کربن و هیدروژن ساخته شدهاند.

#### ٢٩- چه تعداد از عبارتهای زیر درست است؟

- نفت خام مخلوطی از صدها ترکیب به نام هیدروکربن است.
- هیدروکربنها از عناصر هیدروژن، کربن و اکسیژن تشکیل شدهاند.
- به همراه نفت خام، همواره مقداری نمک، آب و گوگرد نیز یافت میشود.
- در سادهترین هیدروکربن، هر اتم کربن به ۴ اتم هیدروژن از طریق پیوند اشتراکی متصل است.
- $\bigwedge$  (۴  $\Upsilon$  ( $\Upsilon$  $\tau$   $\gamma$ 
	- ۳۰- کدام یک از عبارتهای زیر درست است؟

 $f($ 

- الف) هرچه نیروی ربایش بین ذرههای مایع بیشتر باشد، نقطهٔ جوش آن بالاتر است.
- ب) در هیدروکربنها با افزایش تعداد کربن، نیروی ربایش بین مولکولها بیشتر میشود.
- باشد.  $\rm C_{\gamma}$  اگر آلکان موجود در ظرف (۲)  $\rm C_{\gamma}$  باشد، فرمول مولکولی آلکان موجود در ظرف (۳) میتواند به صورت  $\rm C_{\gamma}$  باشد.

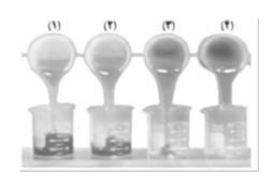

ت) نقطهٔ جوش ایکوزان از اوکتان بزرگتر بوده و همانند بوتان در دمای اتاق به حالت مایع است.

صفحهٔ: ۹

و علم آم<br>مواجهي

$$
\frac{1}{\sqrt{1}} \times 1
$$
  
\n
$$
\frac{1}{\sqrt{1}} \times 1
$$
  
\n
$$
\frac{1}{\sqrt{1}} \times 1
$$
  
\n
$$
\frac{1}{\sqrt{1}} \times 1
$$
  
\n
$$
\frac{1}{\sqrt{1}} \times 1
$$
  
\n
$$
\frac{1}{\sqrt{1}} \times 1
$$
  
\n
$$
\frac{1}{\sqrt{1}} \times 1
$$
  
\n
$$
\frac{1}{\sqrt{1}} \times 1
$$
  
\n
$$
\frac{1}{\sqrt{1}} \times 1
$$
  
\n
$$
\frac{1}{\sqrt{1}} \times 1
$$
  
\n
$$
\frac{1}{\sqrt{1}} \times \frac{1}{\sqrt{1}} \times \frac{1}{
$$

صفحة ١٠

فیزیک (۱)

۴۱- چه تعداد از تساویهای زیر درست است؟

 $\int_0^T m A = \int_0^{-1} h A$  (  $\text{Lcm}^{\gamma} = \text{L}\times\text{L}^{\lambda}$ الف)  $\text{L}^{\gamma}$  $\int_0^{\pi}$  pm =  $\int_0^{\pi}$   $\mu$ m (z  $\int e^{-\tau} dm^{\tau} = \int e^{\Delta} mm^{\tau}$  (s)  $\mathbf{r}$  ( $\mathbf{r}$  $\Upsilon$  ( $\Upsilon$  $\lambda$  (٢ ۱) صفر

۴۲- در شکل زیر دهانهٔ لولهٔ قائمی تا عمق ۲۸cm درون مایعی به چگالی همسه ۵ $\frac{\rm g}{\rm cm}$ ۸۵ / ۰ فرو برده شده است. اگر فشار هوای داخل لوله

(۱۳۷cm $Hg = \rho_{\rm{gap}}$ ۹۲ باشد،  $x \neq \rho_{\rm{em}}$ ۴ (۱۳ $\epsilon = \frac{g}{\rm{cm}}$ ۳) باشد،  $x \neq x$  باشد،  $\epsilon$  $19(7)$  $15(1)$ ۲۸cm  $150(5)$  $150(T$ 

۴۳- چه تعداد از گزارههای زیر درست است؟

 $(\pi \approx \Upsilon)$  جند سانتی متر است؟

الف) جامد آمورف از سرد کردن سریع مایعات به وجود میآید.

ب) فلزها و بیشتر مواد معدنی جزء جامدهای بلورین هستند.

پ) قطرههای شبنمی که روی شاخ و برگ درختان در نور خورشید میدرخشند نشانهای از نیروی جاذبه بین مولکولی است.

 $\uparrow$  ( $\uparrow$  $\Upsilon$  ( $\Upsilon$  $\binom{1}{1}$ ۱) صفر

۴۴- یک پوسته کروی به جرم ۳۸kg از فلزی با چگالی  $\frac{g}{\rm cm}$ ۰/۰ ساخته شده است. اگر شعاع داخلی پوسته ۲۰cm باشد، شعاع خارجی آن<br>۲۴-

 $40 (6)$  $\Gamma \Delta$  (  $\mathsf{r} \circ \mathsf{r}$  $\uparrow \uptriangle$  ()

۴۵- در شکل زیر، در درون لوله، دو مایع مخلوط نشدنی قرار دارند. اگر فشار در نقاط نشان داده شده در درون مایعها را با هم مقایسه کنیم، کدام

رابطه درست است؟  $P_D < P_C, P_A = P_B$  ()  $P_D > P_C, P_A < P_B$  (  $P_D < P_C$ ,  $P_A > P_R$  (\*

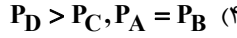

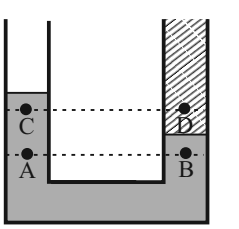

https://konkur.info

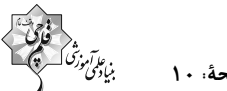

| ۱۵ دقیقه فیزیک و اندازه گیری / ویژ گیهای فیزیکی مواد فصل ١، فصل ٢ صفحههای ۱ تا ۵۲

- ۴۶- در شکل زیر، اگر لوله را نسبت به راستای قائم به اندازه ۶۰ درجه کچ کنیم، فشار وارد بر ته لوله چند سانتیمتر جیوه خواهد شد؟
	- (P. = ۷۶cmHg و در بالای لوله، بخار جیوه با فشار ناچیز قرار دارد. ) sin۳۰ = ۰/ ۵  $Yf($ هوا  $\Delta \circ$  (٢
		- $19(7)$ 
			- $157$

د ۵cm<sup>۳</sup> از فلزی با چگالی  $\frac{g}{cm^{\gamma}}$  ۲/ ۱/ را با چند سانتیمتر مکعب از فلزی با چگالی آنس په ۹ $\frac{g}{cm^{\gamma}}$  مخلوط کنیم، تا چگالی آلیاژ حاصل Cm .<br><mark>۳۳ ه</mark> ۸۰۰۰ شود؟ (از کاهش حجم در اثر آلیاژ شدن صرفنظر کنید.)  $F(T)$  $\mathcal{L}(\Lambda)$  $\lambda$  (۴  $6(7)$ 

۴۸- در کدام گزینه فشار پیمانهای مخزن گاز، الزاماً منفی است؟ (در همه لولهها، مایعها در حال تعادل هستند.)

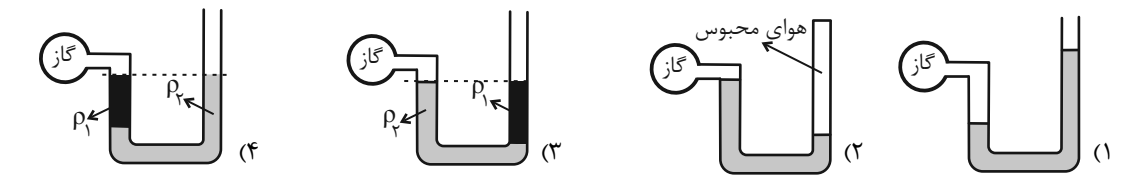

۴۹- دقت اندازهگیری خطکش (۱) چند برابر دقت اندازهگیری خطکش (۲) است؟

 $\overline{1}$   $(1)$  $\alpha$  $\frac{r}{\Delta}$  (٢  $\perp \perp \perp$  $(\Upsilon)$  $1/\Upsilon\Delta$  (  $\frac{r}{r_0}$  (۴

۵۰- مطابق شکل زیر، یک لولهٔ U شکل به دو نقطه از یک لوله با سطح مقطعهای متفاوت متصل است. داخل لولهٔ U شکل مایعی به چگالی

۳/۴ – قرار دارد. اگر هوا در داخل لوله افقی به صورت پایا و یکنواخت جریان یابد، اختلاف فشار بین دو ناحیهٔ ۱ و ۲، ۱۰ سانتی،متر<br>۲۳۰۲

(میشود. کدام گزینه درست است? 
$$
(\frac{g}{\text{cm}^2}) \times \text{cm}^2
$$

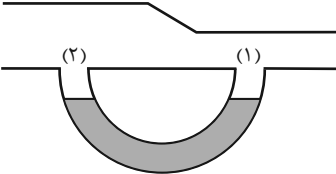

#### آزمون (آشنا) – پاسغ دادن به این سؤالات امباری است و در تراز کل شما تأثیر دارد.

۵۱- دانشآموزی، جرم یک جسم را ده بار اندازهگیری نموده و اعداد زیر را برحسب گرم بهدست آورده است. با کمترین خطای اندازهگیری، جرم این جسم چند گرم است؟

$$
\mathbf{YY1} / \Delta - \mathbf{Y1} \mathcal{N} \cdot \mathbf{Y1} \cdot \mathbf{Y} \cdot \mathbf{Y} \cdot \mathbf{
$$

$$
YY \setminus Y \setminus (f) \qquad YY \setminus (f) \qquad YY \setminus (f) \qquad YY \setminus (f) \qquad YY \setminus (f) \qquad YY \setminus (f) \setminus (f) \qquad YY \setminus (f) \setminus (f) \setminus (f) \qquad YY \setminus (f) \setminus (f) \setminus (f) \setminus (f) \setminus (f) \setminus (f) \setminus (f) \setminus (f) \setminus (f) \setminus (f) \setminus (f) \setminus (f) \setminus (f) \set
$$

۵۲- چگالی مخلوط دو مایع با حجمهای  $V_1$  و  $V_7$ ، برابر ۶۰۰ کیلوگرم بر مترمکعب است. اگر چگالی مایع اول ۵۰۰ گرم بر لیتر و چگالی مایع

دوم ۱/۰ گرم بر سانتیمتر مکعب باشد، آنگاه حاصل 
$$
\frac{V_1}{V_7}
$$
 کرام است? (فرض کنید اختلاط مایعها باعث ایجاد تغییر حجم هر مایع نمیشود.)

$$
\begin{array}{ccc}\n\uparrow & \uparrow & \uparrow & \uparrow \\
\uparrow & \uparrow & \uparrow & \uparrow\n\end{array}
$$

د اگر در رابطهٔ فیزیکی  $\frac{BC}{F}+\frac{EC}{D^{r}}+ \frac{E}{F}$ ، کمیتهای  $A$  و  $E$  بهترتیب از جنس توان و کار باشند،کمیتهای  $B$ ،  $C$  و  $D$  بهترتیب از A بهترتیب از

۵۴- در شکل زیر، ظرف از دو قسمت استوانهای تشکیل شده است که سطح مقطع استوانهها ۱۰cm<sup>۲</sup> و ۵۰cm<sup>۲</sup> است. نیرویی که از طرف

مایعها بر کف ظرف وارد میشوه، چند نیوتون است? (چگالی روغن و آب بەترتیب 
$$
\frac{g}{sm} \cdot / \wedge \frac{g}{cm} \cdot / \wedge \frac{g}{cm}
$$
۰۰ – g است.

$$
\mathcal{L}(\mathcal{E})
$$

$$
\frac{1}{\sqrt{1-\frac{1}{2}}}
$$

$$
Y\left( \mathfrak{f}\right)
$$

$$
\mathcal{L}_{\mathcal{A}}(x)
$$

 $9 \times$ 

۵۵- در فشارسنج شکل مقابل، اگر ارتفاع هر دو مایع درون لوله برابر باشد، h چند سانتیمتر خواهد بود؟ (P. = Y۵cmHg ،

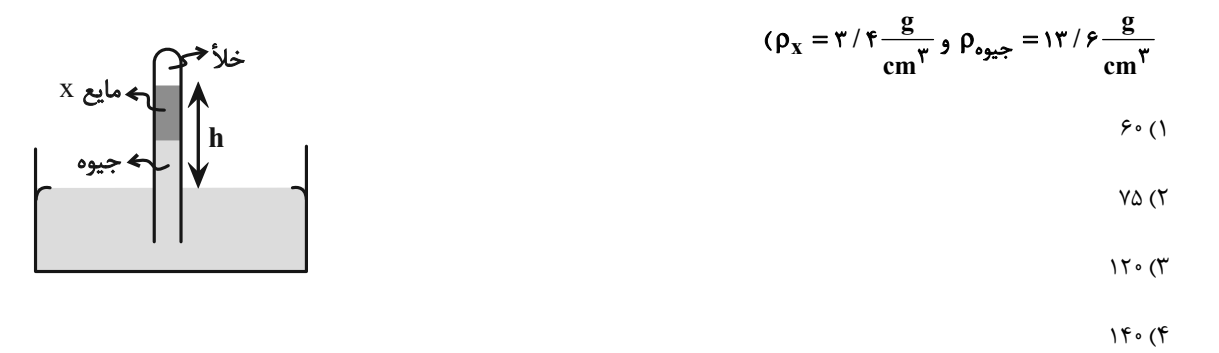

در شکل مقابل به درپوش بستۀ M نیروی ۶۰N از طرف جیوه وارد میشود. اگر مساحت درپوش **۲۰cm با**شد، فشار گاز مخزن چند  $\circ$ 

$$
(\rho \rightarrow \text{sec}) \text{ or } \rho \rightarrow g = 1 \text{ or } \rho \text{ for } g = 1 \text{ or } \rho \text{ for } g = 1 \
$$

$$
\mathcal{F} \mathfrak{A} \mathfrak{Y} \bullet (\mathfrak{Y}
$$

*IFA (***f** 

۵۷- در شکل زیر، اگر فشار هوای محیط برابر **، Y۵cmHg، چگالی آب برابر kg 1۰۰۰ و چگالی جیوه kg و ۱۳۶۰۰ باشد،** فشار پیمانهای گاز<br>۵۷- در شکل زیر، اگر فشار هوای محیط برابر **m**\*

مخزن 
$$
\, {\bf B} \,
$$
 تقریباً برابر با کدام گزینه است? (  ${\bf g} = {\bf v} - {\bf k g}$  و مایعها در حال تعادل میباشند.)

- $\mathsf{PVcmHg}$  ()
	- $-kPa$  (
- AcmHg (٣
- $-1$ kPa $($ f

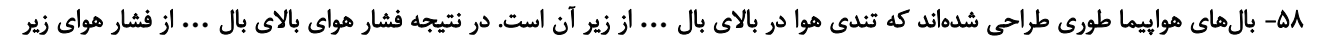

آن است.

1) کمتر – بیشتر 2) بیشتر – کمتر 3) کمتر – کمتر 4) بیشتر – بیشتر

-59 مطابق شکل مقابل، آب با آهنگ از لولۀ (1 ) عبور میکند. اگر تندي آب در لولۀ (2)، دو برابر تندي آب در لولۀ (3) باشد، آهنگ

\n ∴ (7) 
$$
\pi
$$
 (7)  $\pi$  (8)  $\pi$  (9)  $\pi$  (1)  $\pi$  (1)  $\pi$  (2)  $\pi$  (3)  $\pi$  (4)  $\pi$  (5)  $\pi$  (6)  $\pi$  (7)  $\pi$  (8)  $\pi$  (9)  $\pi$  (10)  $\pi$  (11)  $\pi$  (2)  $\pi$  (3)  $\pi$  (4)  $\pi$  (5)  $\pi$  (6)  $\pi$  (7)  $\pi$  (8)  $\pi$  (9)  $\pi$  (10)  $\pi$  (11)  $\pi$  (12)  $\pi$  (13)  $\pi$  (14)  $\pi$  (15)  $\pi$  (16)  $\pi$  (17)  $\pi$  (18)  $\pi$  (19)  $\pi$  (10)  $\pi$  (11)  $\pi$  (12)  $\pi$  (13)  $\pi$  (14)  $\pi$  (15)  $\pi$  (16)  $\pi$  (17)  $\pi$  (18)  $\pi$  (19)  $\pi$  (10)  $\pi$  (11)  $\pi$  (12)  $\pi$  (13)  $\pi$  (15)  $\pi$  (16)  $\pi$  (17)  $\pi$  (19)  $\pi$  (10)  $\pi$  (11)  $\pi$  (12)  $\pi$  (13)  $\pi$  (14)  $\pi$  (15)  $\pi$  (16)  $\pi$  (17)  $\pi$  (19)  $\pi$  (10)  $\pi$  (11)  $\pi$  (12)  $\pi$  (13)  $\pi$  (14)  $\pi$  (15)  $\pi$  (16)  $\pi$  (17)  $\pi$  (18)  $\pi$  (19)  $\pi$ 

-60 در شکل مقابل اندازة نیروي وارد بر کف ظرف است. فشار گاز محبوس درون لوله چند سانتیمتر جیوه است؟

$$
(g=1 \cdot \frac{m}{s^{r}}) \rho_{\text{max}} = 1 \cdot 19 \cdot \frac{g}{cm^{r}}
$$
  
110 cm<sup>r</sup> cm  
110 cm<sup>r</sup> cm  
110 cm<sup>r</sup> cm  
110 cm<sup>r</sup> cm  
110 cm<sup>r</sup> cm

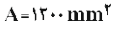

 $(1)$ 

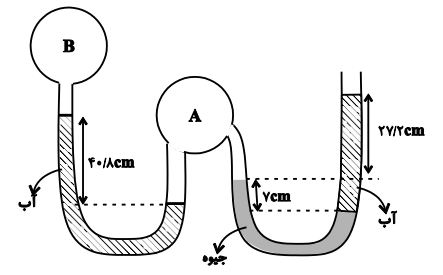

صفحةً: ١٤

، ئاتىن ئەنگە<br>بنادىمى

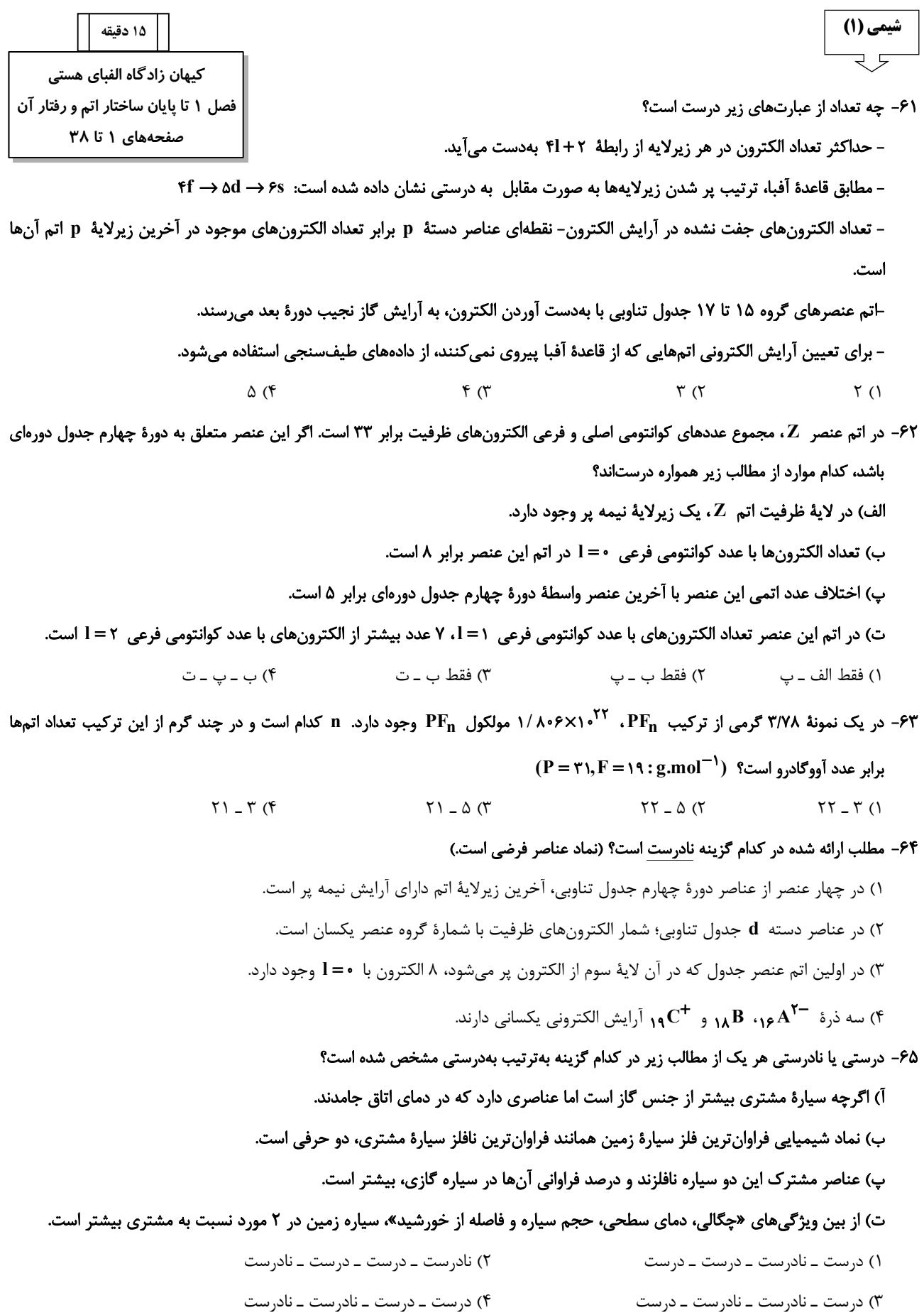

#### ۶۶- کدام گزینه نادرست است؟

- ۱) همهٔ Tc°های موجود در جهان باید به طور مصنوعی و با استفاده از واکنشهای هستهای ساخته شوند.
	- ۲) اغلب در یک نمونه طبیعی از عنصری معین، اتمهای سازنده، عدد جرمی متفاوتی دارند.
- ۳) در فرایند تشخیص تودهٔ سرطانی به کمک گلوکز نشاندار، در محل توده، گلوکز معمولی همانند گلوکز حاوی اتم پرتوزا تجمع میکند.

۴) فراوان ترین ایزوتوپ عنصر اورانیم، U ۲۳۵ است که اغلب به عنوان سوخت در واکنشگاههای اتمی استفاده می شود.

## ۶۷- با توجه به جایگاه چند عنصر مشخص شده در جدول تناوبی زیر، کدام موارد از مطالب داده شده، نادرست اند؟ (نماد عنصرها فرضی است.)

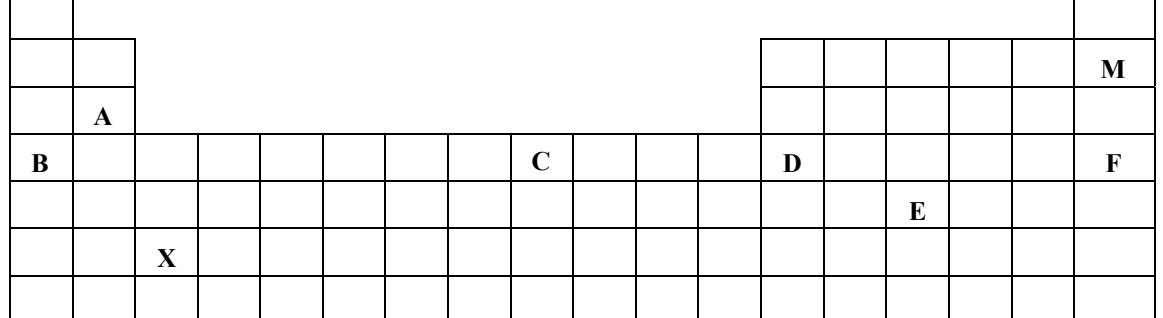

آ) اختلاف عدد اتمی عنصرهای  $\, {\bf E} \,$  و $\, {\bf F} \,$  واحد کمتر از تعداد عناصر موجود در دورهٔ چهارم جدول تناوبی است.

ب) نماد شیمیایی هر یک از عناصر A ، B و C بهترتیب از راست به چپ میتواند به صورت K ، {\*{\di x} و CO {\*{\di باشد.

پ) اگر تفاوت شمار نوترونها و الکترونها در گونه فرضی  $Z^{\mathsf{Y}-}$  برابر تعداد ایزوتوپهای طبیعی پایدار اتم هیدروژن باشد،  $Z$  همدوره عنصر D و همگروه عنصر X است.

ت) خواص شیمیایی دو عنصر  $\rm\,M$  و  $\rm\,F$  برخلاف خواص شیمیایی دو عنصر  $\rm\,B$  و  $\rm\,F$  مشابه است.

$$
(*)
$$
 =  $(*)$ 

۶۸– در یون پایدار ۲<sup>۰۳</sup>۰– اختلاف شمار نوترونها و الکترونها برابر ۲ است. کدام مطلب دربارهٔ این گونه درست است؟

۱) نماد شیمیایی این عنصر در جدول تناوبی به صورت دو حرفی است.

- ۲) برخلاف نخستین عنصر تولید شده در واکنشگاه هستهای، رادیوایزوتوپی از عنصر A در ایران تولید شده است.
	- ۳) عنصر A در خانه شماره ۱۳ و دوره سوم جدول دورهای قرار دارد.
	- ۴) اختلاف عدد اتمی A با عدد جرمی سنگینترین رادیوایزوتوپ هیدروژن برابر ۸ است.
		- ۶۹- کدام موارد از مطالب زیر نادرستاند؟
	- آ) شمار خطهای رنگی در ناحیه مرئی طیف نشری خطی اتم Na کمتر از اتم He است. ب) انرژی نشر شده از شعله فلز Li کمتر از انرژی نشر شده از شعله فلز Cu است.

پ) همهٔ نمکها شعلهٔ رنگی دارند و رنگ نشر شده از آنها فقط باریکهٔ بسیار کوتاهی از گسترهٔ طیف مرئی را دربر میگیرد.

۷۰- کدام گزینه درست است؟

۴) اتمهای برانگیخته در مقایسه با حالت پایه، سطح انرژی و پایداری بالاتری دارند.

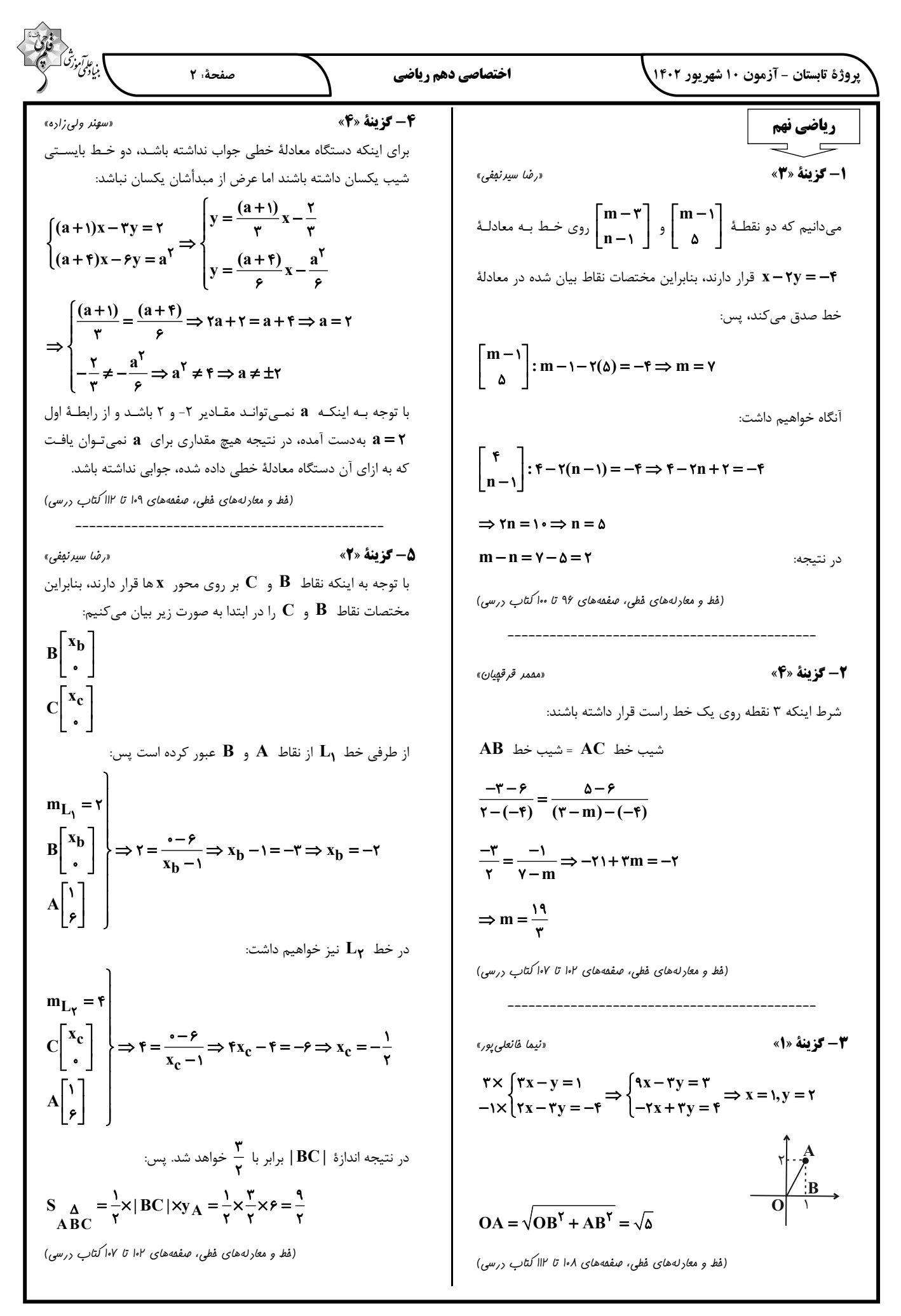

$$
\frac{\partial}{\partial y} \frac{\partial}{\partial y} \frac{\partial}{\partial y} = \frac{1}{\sqrt{2\pi}} \int_{y(x,y,z) \text{ s.t. } y(x,y) = \frac{1}{2\pi} \int_{y(x,y,z) \text{ s.t. } y(x,y) = \frac{1}{2\pi} \int_{y(x,y,z) \text{ s.t. } y(x,y) = \frac{1}{2\pi} \int_{y(x,y,z) \text{ s.t. } y(x,y) = \frac{1}{2\pi} \int_{y(x,y,z) \text{ s.t. } y(x,y) = \frac{1}{2\pi} \int_{y(x,y,z) \text{ s.t. } y(x,y) = \frac{1}{2\pi} \int_{y(x,y,z) \text{ s.t. } y(x,y) = \frac{1}{2\pi} \int_{y(x,y,z) \text{ s.t. } y(x,y) = \frac{1}{2\pi} \int_{y(x,y,z) \text{ s.t. } y(x,y) = \frac{1}{2\pi} \int_{y(x,y,z) \text{ s.t. } y(x,y) = \frac{1}{2\pi} \int_{y(x,y,z) \text{ s.t. } y(x,y,z) = \frac{1}{2\pi} \int_{y(x,y,z) \text{ s.t. } y(x,y,z) = \frac{1}{2\pi} \int_{y(x,y,z) \text{ s.t. } y(x,y,z) = \frac{1}{2\pi} \int_{y(x,y,z) \text{ s.t. } y(x,y,z) = \frac{1}{2\pi} \int_{y(x,y,z) \text{ s.t. } y(x,y,z) = \frac{1}{2\pi} \int_{y(x,y,z) \text{ s.t. } y(x,y,z) = \frac{1}{2\pi} \int_{y(x,y,z) \text{ s.t. } y(x,y,z) = \frac{1}{2\pi} \int_{y(x,y,z) \text{ s.t. } y(x,y,z) = \frac{1}{2\pi} \int_{y(x,y,z) \text{ s.t. } y(x,y,z) = \frac{1}{2\pi} \int_{y(x,y,z) \text{ s.t. } y(x,y,z) = \frac{1}{2\pi} \int_{y(x,y,z) \text{ s.t. } y(x,y,z) = \frac{1}{2\pi} \int_{y(x,y,z) \text{ s.t. } y(x,y,z) = \frac{1}{2\pi} \int_{y(x,y,z) \text{ s.t. } y(x,y,z) = \frac{1}{2\pi} \int_{y(x,y,z) \text{ s.t. } y(x,y,z) = \frac{1}{2\pi} \int_{y(x,y,z) \text
$$

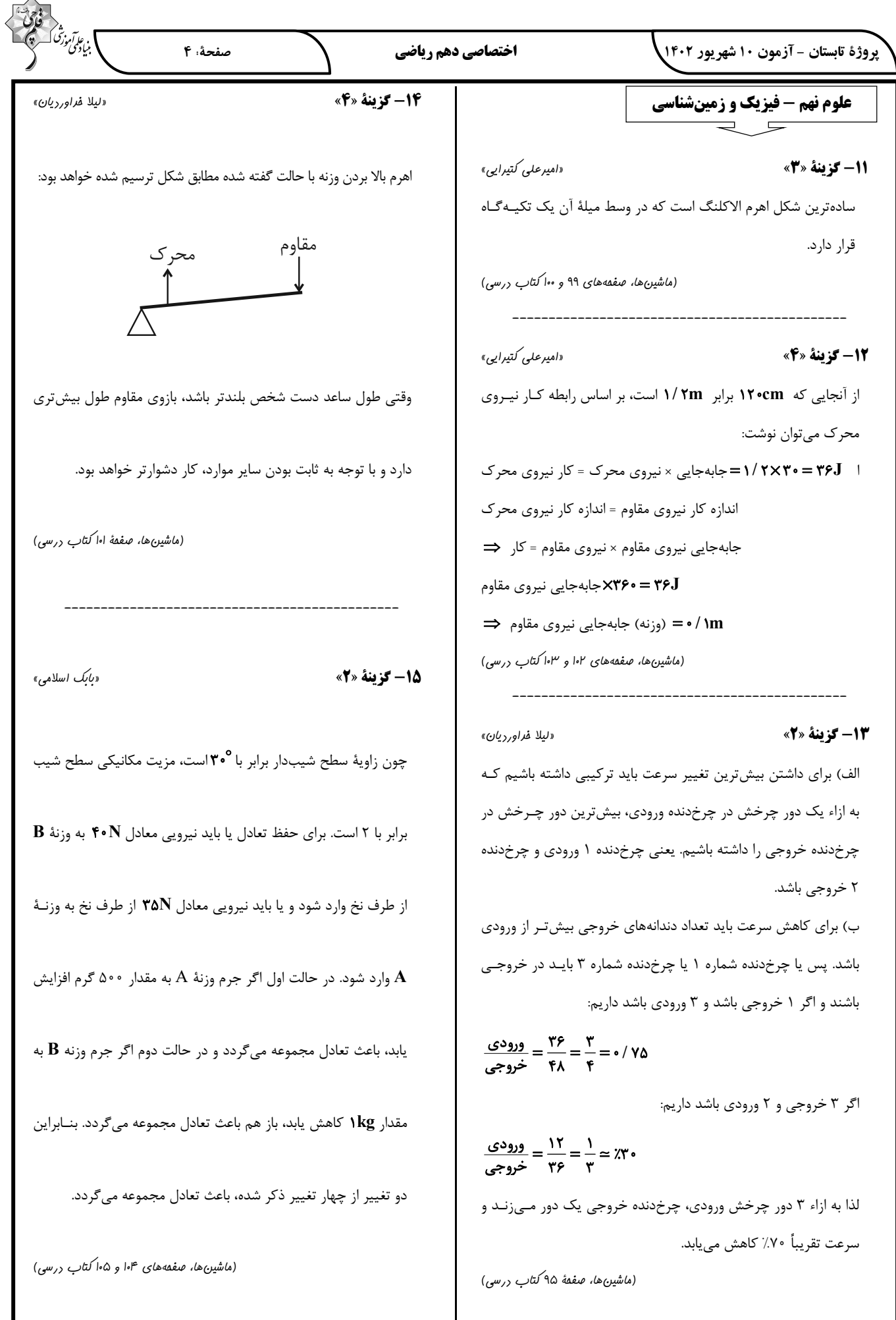

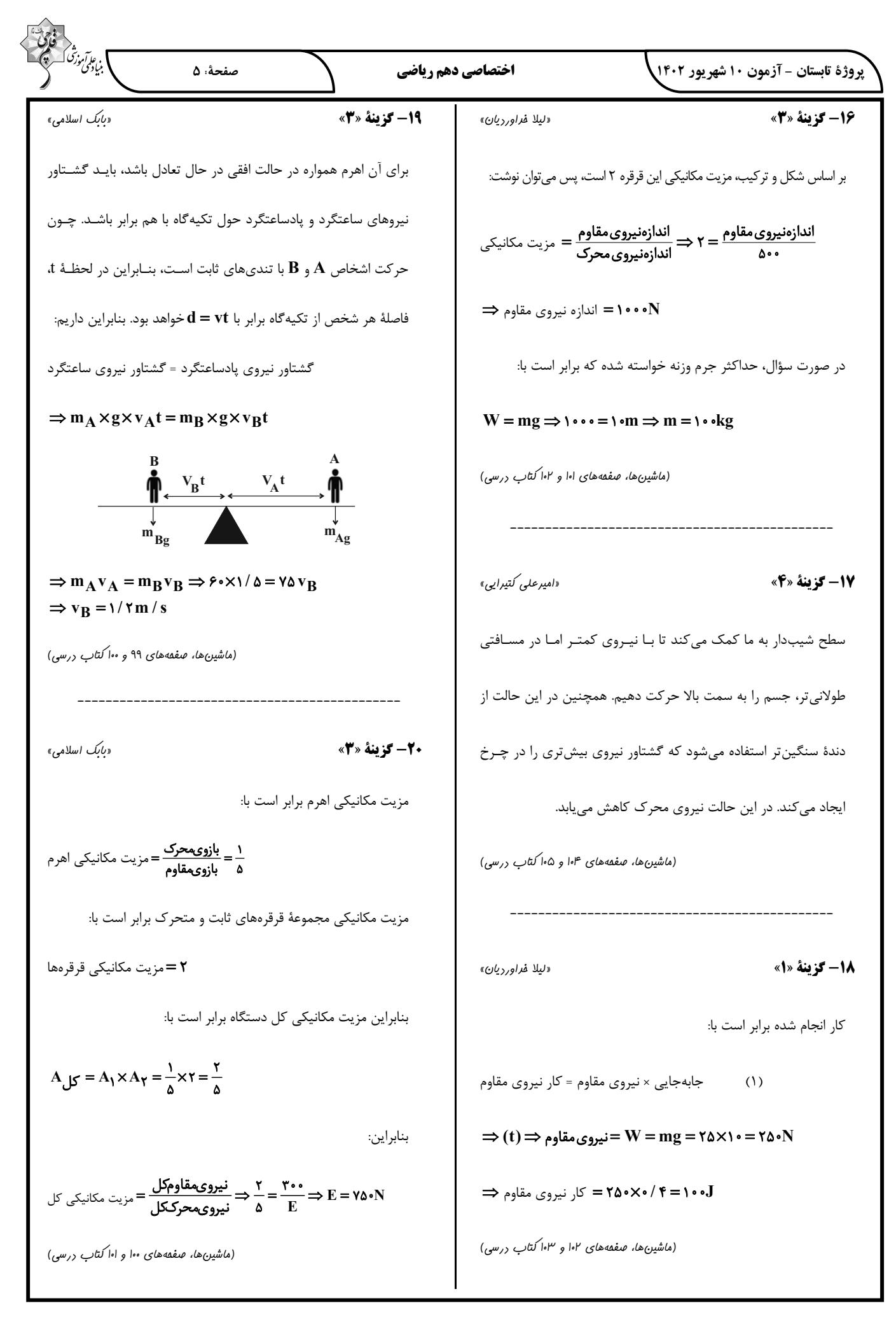

بروژهٔ تابستان - آزمون ۱۰ شهریور ۱۴۰۲

علوم نهم ـ شیمی

21- گزينة «3»

22- گزينة «1»

**23- گزينة «ا»** 

**24- گزينة «2»** 

«امیررضا عکمت نیا»

اختصاصي دهم رياضي

چرخه مجموعهای تغییرهاست که هیچگاه به پایـان نمـی٫سـد و با٫هـا و با٫هـا تكرار مىشود.

(به رنبال مقیطی بهتر برای زنرگی، صفقههای ۲۵ و ۲۶ کتاب درسی)

«امیر رضا عکمت نیا»

ادامهٔ حیات جانوران به توازن در چرخههای طبیعی بستگی دارد. (به رنبال مقیطی بهتر برای زنرگی، صفقههای ۲۵ و ۲۶ کتاب درسی)

«امیررضا عکمت نیا»

چرخهٔ کربن از ۳ بخش مهم تشکیل شده است.

(به دنبال مقیطی بهتر برای زنرگی، صفقهٔ ۲۷ کتاب درسی)

«امیررضا عکمت نیا»

«ایمان مسین نژار»

«ایمان مسین نژار»

تنها مورد (دوم) نادرست است.

در چرخهٔ کربن، تغییرات گوناگونی در هوا کره، سنگکره و هواکره رخ میدهـد و کربن به شکل کربن دی|کسید مصرف یا تولید می شود.

(به دنبال مقیطی بهتر برای زنرگی، صفقههای ۲۷ و ۲۸ کتاب درسی)

25- گزينة «3»

ویژگی هیدروکربنها به تعداد اتمهای سازندهٔ آن بستگی دارد. (به دنبال ممیطی بهتر برای زنرگی، صفعههای ۲۵ تا ۳۰ کتاب درسی)

## 26- گزينة «4»

چرخهٔ کربن، یکی دیگر از چرخههای طبیعی است. در ایـن چرخـه، تغییرهـای گوناگونی در هـواکره، سـنگ کـره و آب کـره رخ مـیدهـد و کـربن بـه شـکل کربندیاکسید مصرف یا تولید میشود. بهطوری کـه مقـدار کـربن در مجمـوع ثابت باقے ,مے ماند.

(به دنبال ممیطی بهتر برای زنرگی، صفقههای ۲۷ تا ۳۱ کتاب درسی)

27- گزينة «2» «ایمان مسین نژار» عبارتهای (ب) و (ت) درست هستند. بررسی عبارتهای نادرست: (الف): مقدار كربن در چرخهٔ كربن در مجموع ثابت باقي مـيمانـد، امـا هرگونـه تغییر در این چرخه میتواند مقـدار کـربن دیاکسـید را در هـوا تغییـر دهـد و مشکلاتی را ایجاد کند. (پ): در فرآیند فتوسنتز، گیاهان کربندی|کسید را مصرف کرده و گاز اکسیژن تولید میکنند. (به دنبال ممیطی بهتر برای زنرگی، صفقههای ۲۷ و ۲۸ کتاب درسی)

صفحةً: ۶

**78- گزينة «4»** 

«ایمان مسیر، نژار»

ا بن ارس<br>بنياد من

نفت خام مخلوطي از صدها تركيب بهنـام هيـدروكربن اسـت. البتـه بـه همـراه نفتخام، همواره مقداری نمک، آب و گوگرد نیز یافت میشود. هیدروکربنها از دو عنصر کربن و هیدروژن ساخته شدهاند.

بررسی گزینههای دیگر:

گزینهٔ «۲»: بررسیها نشان میدهد که بـهطـور میـانگین <mark>ه</mark>ــــــــــــــــــــــوفی در سطح جهان صرف سوختن و تأمین انرژی در بخشهای مختلف مانند خانههای مسکونی، حمل و نقل، تولید انرژی الکتریکـی در نیروگـاههـا و … مـیشـود. در

حالی که فقط  $\frac{1}{-}$ آن صرف ساختن فرآوردههای سودمند و تازه میشود. گزینهٔ «۳»: مقارن با سال ۱۹۶۰ میلادی، بیشترین مقدار اکتشـاف نفـت خـام انجام گرفت و ۲۰ سال پس از آن، یعنی مقارن با سـال ۱۹۸۰ مـیلادی، مقـدار مصرف و اکتشاف نفت خام با یکدیگر برابر شدند.

(به رنبال ممیطی بهتر برای زنرگی، صفمههای ۲۸ تا ۳۰ کتاب درسی)

29- گزينة «2»

«س*اجر* شیری طرز<sup>م</sup>»

فقط عبارت دوم نادرست است.

هیدروکربنها از عناصر هیدروژن و کربن تشکیل شدهاند.

(به رنبال ممیطی بهتر برای زنرگی، صفمهٔ ۳۰ کتاب درسی)

**3- گزينة «ا>>** 

«سامِر شیری طرز<sup>م</sup>»

بررسی عبارتهای نادرست: پ) با توجه به شـكل داده شـده، مـايع موجـود در ظـرف (٢) آسـان تـر جـاري میشود بنابراین ربایش بـین ذرههـای آن کمتـر بـوده و تعـداد اتـمهـای آن از هیدروکربن موجود در ظرف (۳) کمتر است. ت) نقطهٔ جوش ایکوزان از اوکتان بزرگتر است اما این دو هیـدروکربن بـرخلاف

بوتان در دمای اتاق به حالت مایع هستند.

(به رنبال مقیطی بهتر برای زنرگی، صفقههای ۳۰ و ۳۱ کتاب درسی)

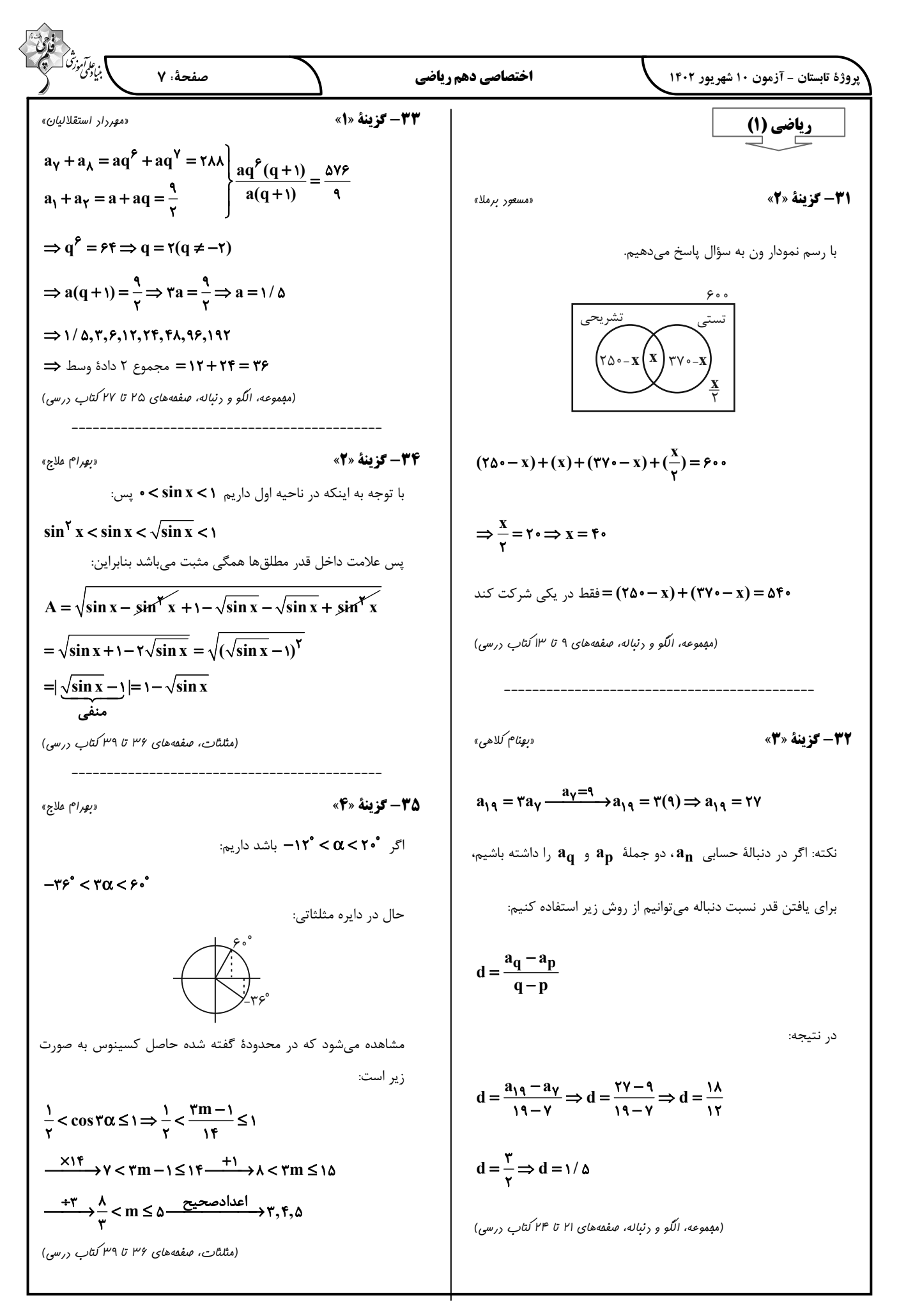

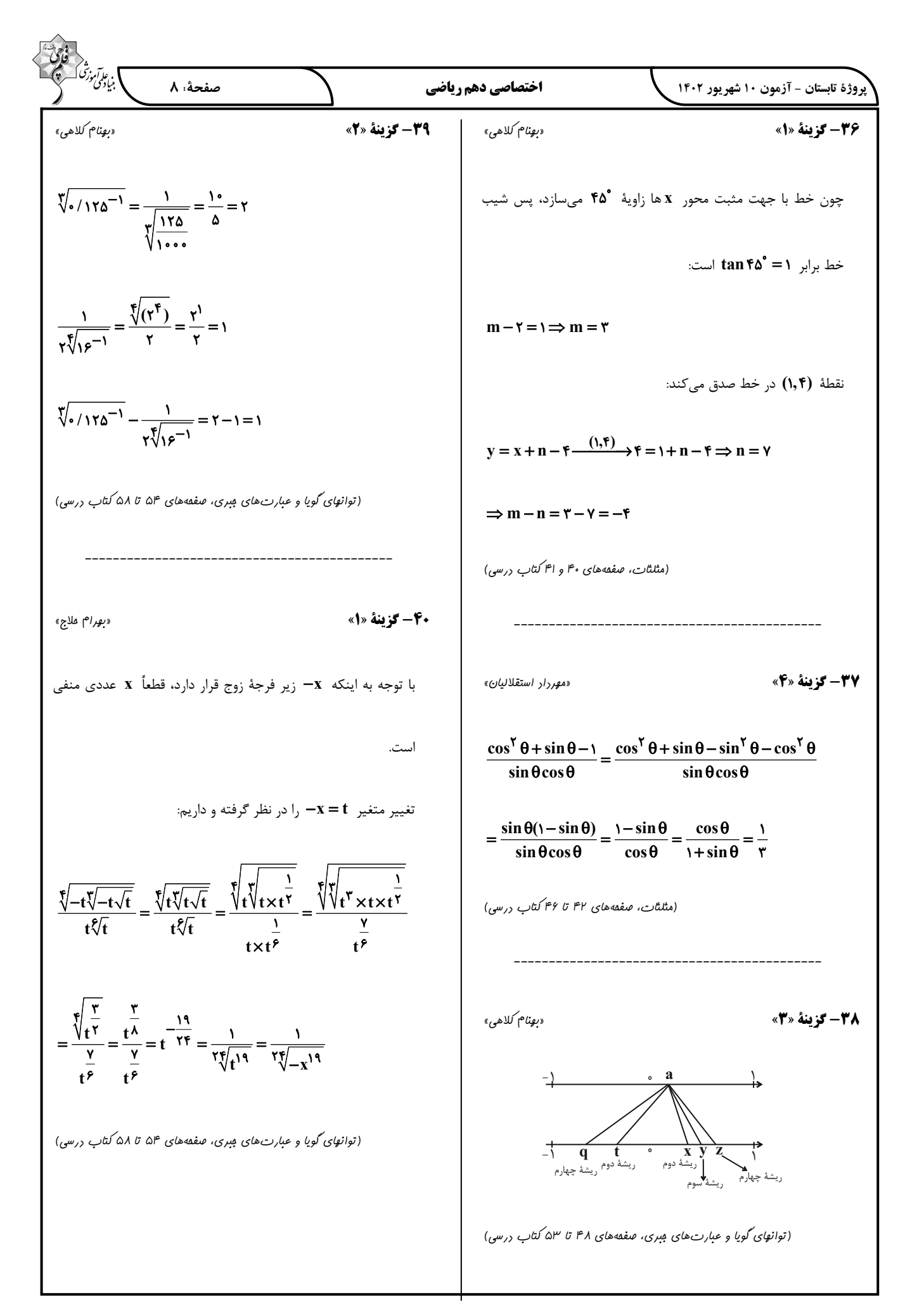

$$
\frac{1}{2} \int_{\sqrt{2}x^{1/3}} \int_{\sqrt{2}x^{1/3}} \int_{\sqrt{2}x
$$

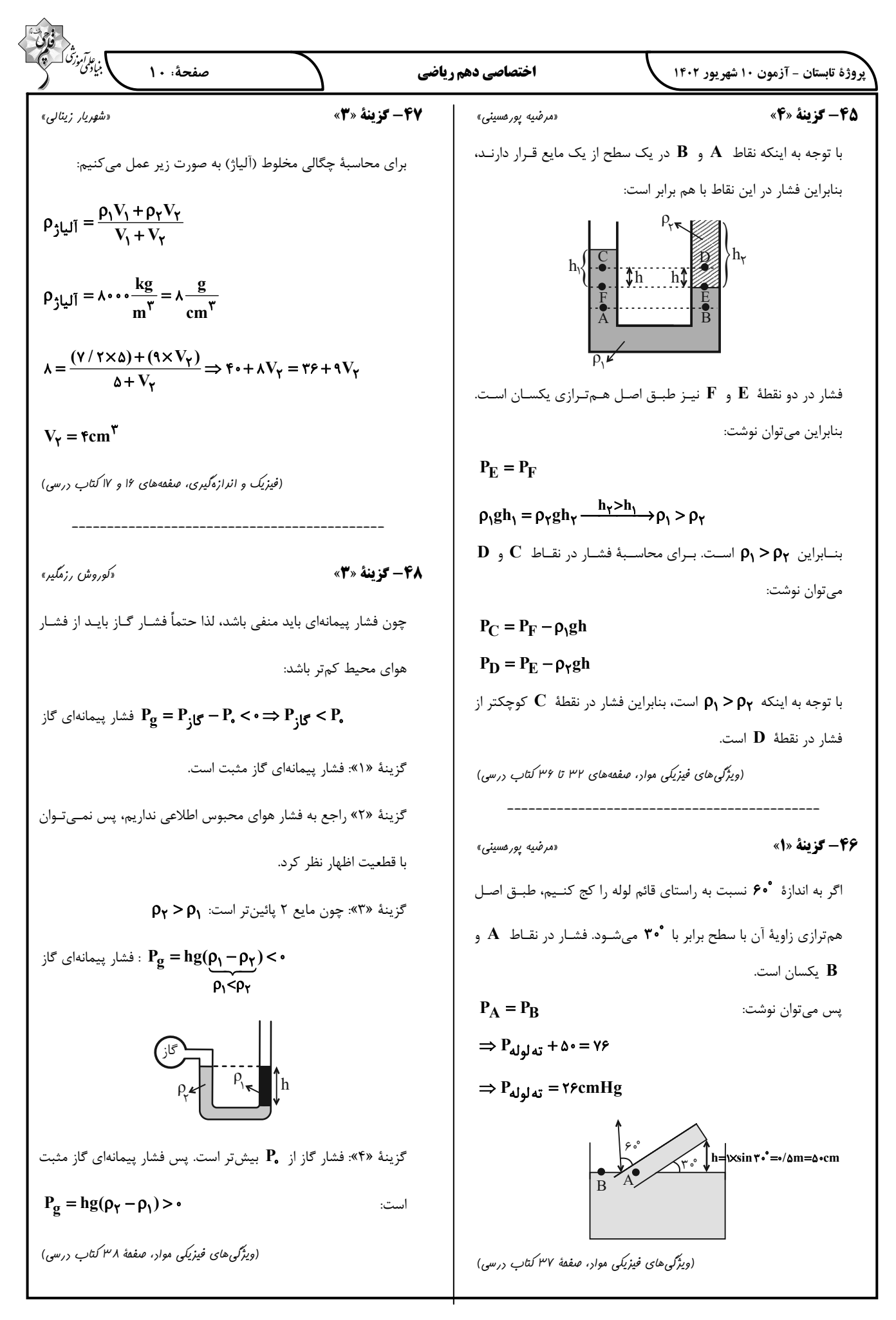

| \n $\frac{1}{2}\sqrt{16}$ \n | \n $\frac{1}{2}\sqrt{16}$ \n |
|------------------------------|------------------------------|
| \n $\frac{1}{2}\sqrt{16}$ \n | \n $\frac{1}{2}\sqrt{16}$ \n |
| \n $\frac{1}{2}\sqrt{16}$ \n |                              |
| \n $\frac{1}{2}\sqrt{16}$ \n |                              |
| \n $\frac{1}{2}\sqrt{16}$ \n |                              |
| \n $\frac{1}{2}\sqrt{16}$ \n |                              |
| \n $\frac{1}{2}\sqrt{16}$ \n |                              |
| \n $\frac{1}{2}\sqrt{16}$ \n |                              |
| \n $\frac{1}{2}\sqrt{16}$ \n |                              |
| \n $\frac{1}{2}\sqrt{16}$ \n |                              |
| \n $\frac{1}{2}\sqrt{16}$ \n |                              |
| \n $\frac{1}{2}\sqrt{16}$ \n |                              |
| \n $\frac{1}{2}\sqrt{16}$ \n |                              |
| \n $\frac{1}{2}\sqrt{16}$ \n |                              |
| \n $\frac{1}{2}\sqrt{16}$ \n |                              |
| \n $\frac{1}{2}\sqrt{16}$ \n |                              |
| \n $\frac{1}{2}\sqrt{16}$ \n |                              |
| \n $\frac{1}{2}\sqrt{16}$ \n |                              |
| \n $\frac{1}{2}\sqrt{16}$ \n |                              |
| \n $\frac{1}{2}\sqrt{16}$ \n |                              |
| \n $\frac{1}{2}\sqrt{16}$ \n |                              |
| \n $\frac{1}{2}\sqrt{16}$ \n |                              |
| \n $\frac{1}{2}\sqrt{16}$ \n |                              |

 $\overline{\phantom{1}}$ 

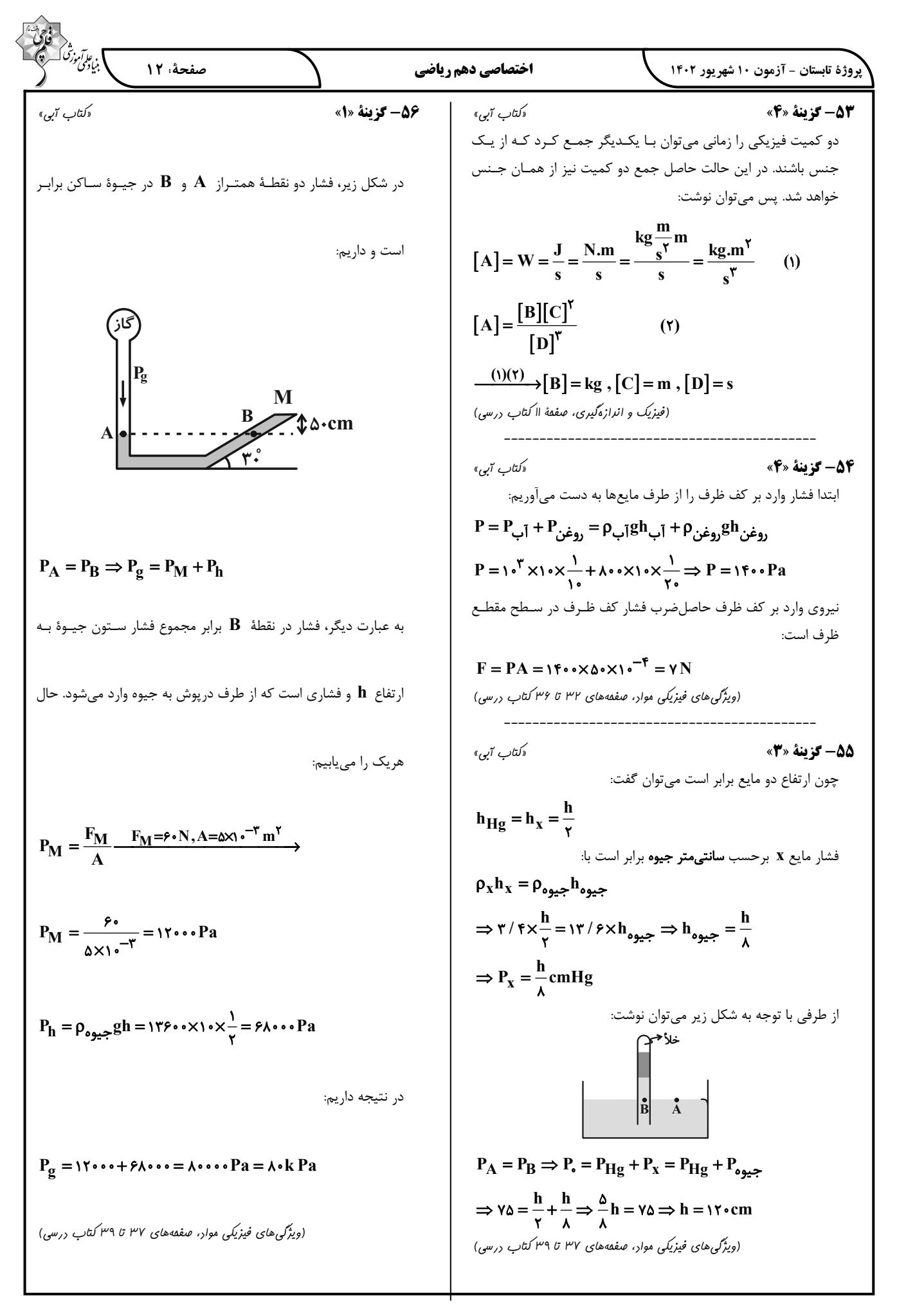

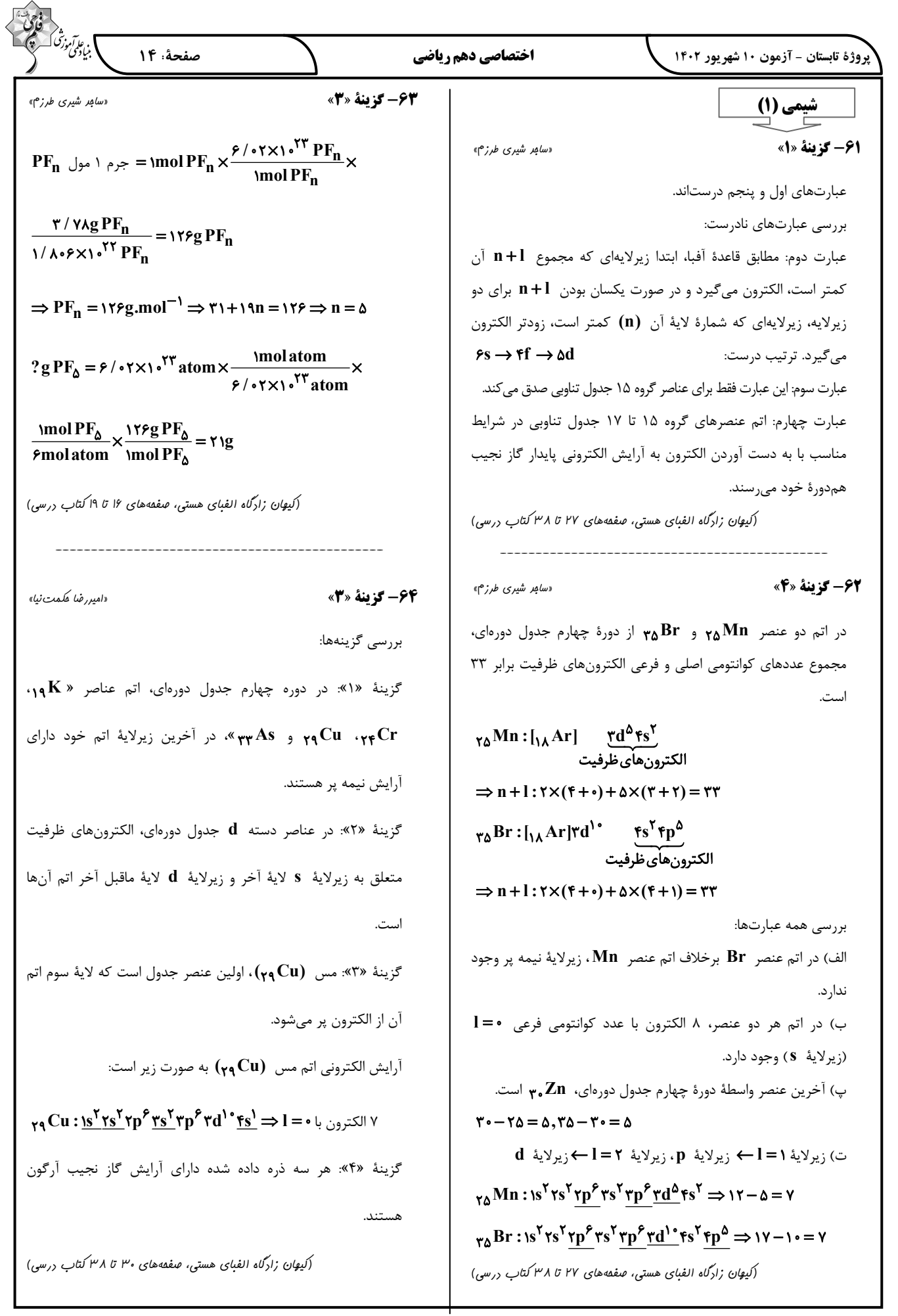

بن ئاتى.<br>بنيادىمى صفحة: ١٥ اختصاصي دهم رياضي پروژهٔ تابستان - آزمون ۱۰ شهریور ۱۴۰۲ 68- گزينة «4» «امیررضا عکمت نیا» **65- گزينة «3»** «ياسر عليشائي» بررسي همه عبارتها: بررسى همهٔ گزينهها: آ) در سیارهٔ مشتری، عناصری مانند کربن (C) و گوگرد (S) در گزینهٔ «۱»: A همان عنصر فسفر (P (P) در جدول تناوبی است که نماد شیمیایی آن تک حرفی است. دمای اتاق حالت فیزیکی جامد دارند.  $e-n = r \Rightarrow p+r-n = r \left\{p-n = -r \right\}$ ب) فراوانترین فلز سیارهٔ زمین، عنصر آهن (Fe) است که برخلاف  $n+p = r$ فراوانترین نافلز سیارهٔ مشتری که عنصر هیدروژن  $(\mathbf{H})$  است، نماد  $\overline{r}p = \overline{r} \cdot \Rightarrow p = 10$  $e = p + r$ شیمیایی دو حرفی دارد.  $n+p = r$ پ) عناصر مشترک دو عنصر  $\,\mathbf{O}\,$  و  $\,\mathbf{S}\,$  هستند که درصد فراوانی آنها گزینهٔ «۲»: نخستین عنصر تولید شده در واکنشگاه هستهای، عنصر در سیارهٔ زمین بیشتر از سیاره مشتری است. تکنسیم (Tc) است که همانند رادیوایزوتوپ فسفر، در ایران تولید ت) از بین ویژگیهای داده شده، سیارهٔ زمین چگالی و دمای سطحی شده است. بیشتری نسبت به سیاره مشتری دارد. گزینهٔ «۳»: عنصر  $\, {\bf A} \,$  در خانه شماره ۱۵ و دوره سوم جدول تناوبی (کیوان زادگاه الفبای هستی، صفقههای ۱ تا ۴ کتاب درسی) قرار دارد. گزينهٔ «۴»: سنگينترين راديوايزوتوپ هيدروژن، H \ است كه **46- گزينة «4»** «ياسر عليشائي» اختلاف عدد اتمی  $\mathbf{A}$ ۱۵ با عدد جرمی آن برابر:  $\mathsf{v} = \mathsf{v} - \mathsf{a}$ ۱ است. (کیهان زادگاه الفبای هستی، صفقههای ۶ تا ۱۳ کتاب درسی) دقت کنید فراوانی  ${\bf U}$  ۱۳۵ در مخلوط طبیعی ایزوتوپهای اورانیوم از ۰/۷ درصد کمتر است و ایزوتوپ **U <sup>۲۳۸</sup> ف**راوانی بیشتری دارد. 69- گزينة «4» دياسر عليشائي» (کیوان زادگاه الفبای هستی، صفقههای ۵ تا ۹ کتاب درسی) بررسی عبارتهای نادرست: آ) شمار خطهای رنگی در ناحیه مرئی طیف نشری خطی عناصر Na **67- گزينة «3**» «ياسر عليشائى» و He بهترتيب برابر ٧ و ۶ است. پ) بسیاری از نمکها شعلهٔ رنگی دارند. (نه همه آنها!) بررسي همه عبارتها: (کیوان زارگاه الفبای هستی، صفقههای ۱۹ تا ۲۳ کتاب درسی) آ) اختلاف عدد اتمی  $\mathbf{E}$ ۵ و  $\mathbf{F}$ ۹۴ برابر: ۵۱=۳۶=۵۱ و تعداد عناصر دوره چهارم جدول دورهای برابر ۱۸ است. 70- گزينة «2» «ياسر عليشائى» ب) نماد شیمیایی عنصر  ${\bf C}$  به صورت  ${\bf C}$ و است. بررسي همهٔ گزينهها: پ)  $\mathbf Z$  همان عنصر گوگرد  $(\mathbf S)$ وړ) از دوره سوم و گروه ۱۶ جدول گزینهٔ «۱»: هر نوار رنگی در ناحیه مرئی طیف نشری خطی اتم عنصر H. دورهای است. پرتوهای نشر شده هنگام بازگشت الکترونها را به لایه n = ۲ نشان  $|p - n = 0$ مے ،دھد.  $e - n = r \rightarrow p + r - n = r \Rightarrow$  $n+p = r\tau$ گزینهٔ «۲»: انرژی لایهها و تفاوت انرژی میان آنها در اتم عنصرهای  $\overline{rp} = \overline{rr} \Rightarrow p = \sqrt{r}$  $e = p + r$ گوناگون با هم متفاوت است.  $n+p = r\tau$ گزینهٔ «۳»: الکترونهامیان دو لایه انرژی معین و تعریف شدهای ندارند. ت) خواص شیمیایی عناصر موجود در یک گروه جدول دورهای با هم گزینهٔ «۴»: حالت برانگیخته در مقایسه با حالت پایه سطح انرژی بالاتر و پایداری کمتری دارد. مشابه و در یک دوره جدول دورهای با هم متفاوت است. (کیوان زادگاه الفبای هستی، صفقههای ۲۴ تا ۲۷ کتاب درسی) (کیهان زادگاه الفبای هستی، صفقههای ۹ تا ۱۳ کتاب درسی)

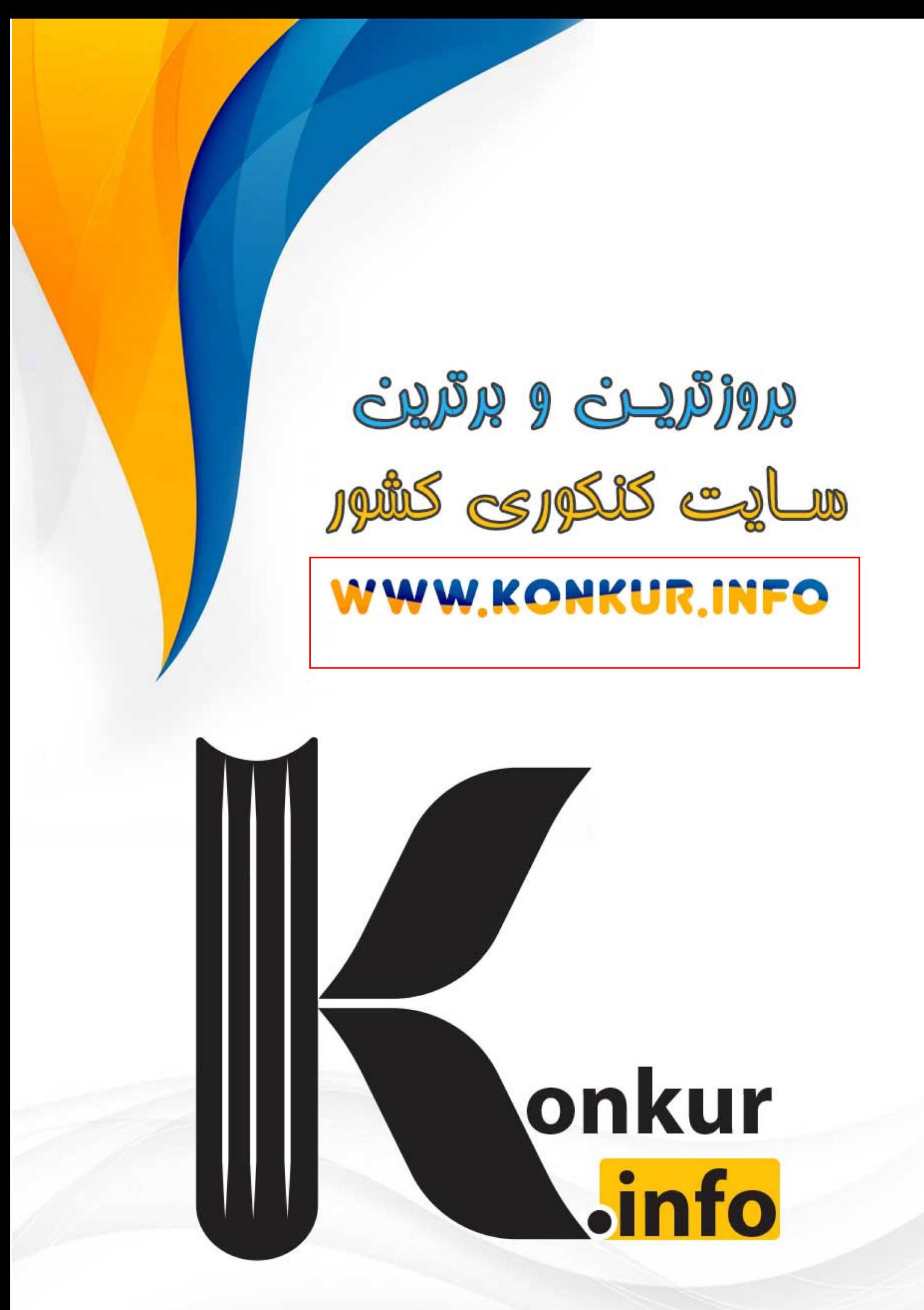